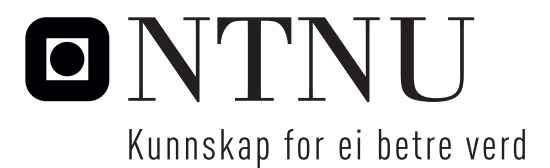

Institutt for matematiske fag

# Eksamensoppgåve i **TMA4268 Statistisk læring**

**Fagleg kontakt under eksamen:** Mette Langaas

**Tlf:** 988 47 649

**Eksamensdato:** 24. mai 2018

**Eksamenstid (frå–til):** 09:00–13:00

**Hjelpemiddelkode/Tillatne hjelpemiddel:** C: Ett gult A5-ark med dine eigne handskrivne notat (stempla av Institutt for matematiske fag). Bestemd kalkulator.

# **Annan informasjon:**

- Alle svar skal grunngis og løysinga skal romme naturleg mellomrekning.
- For kvart problem er maksimal score gitt.
- Vær god og start svara dine med Q1–Q28.

**Målform/språk:** nynorsk **Sidetal:** 10 **Sidetal vedlegg:** 0

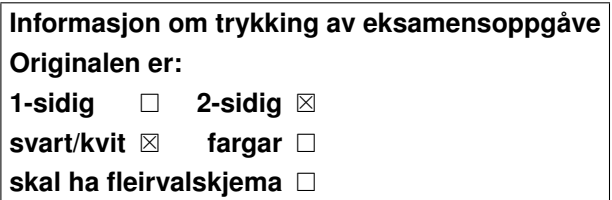

**Kontrollert av:**

Dato Sign

Merk! Studentane finn sensur i Studentweb. Har du spørsmål om sensuren må du kontakte instituttet ditt. Eksamenskontoret vil ikkje kunne svare på slike spørsmål.

#### **Oppgåve 1** *K***-næraste-nabo-regresjon** [10 points]

Vi har ein univariat kontinuerleg stokastisk variabel *Y* og ein kovariat *x*. Vidare har vi observert eit treningssett med uavhengige observasjonspar  $\{x_i, y_i\}$  for  $i =$ 1*, . . . ,* 100. Eit spreiingsplott av treningsdataa er gitt i figur 1.

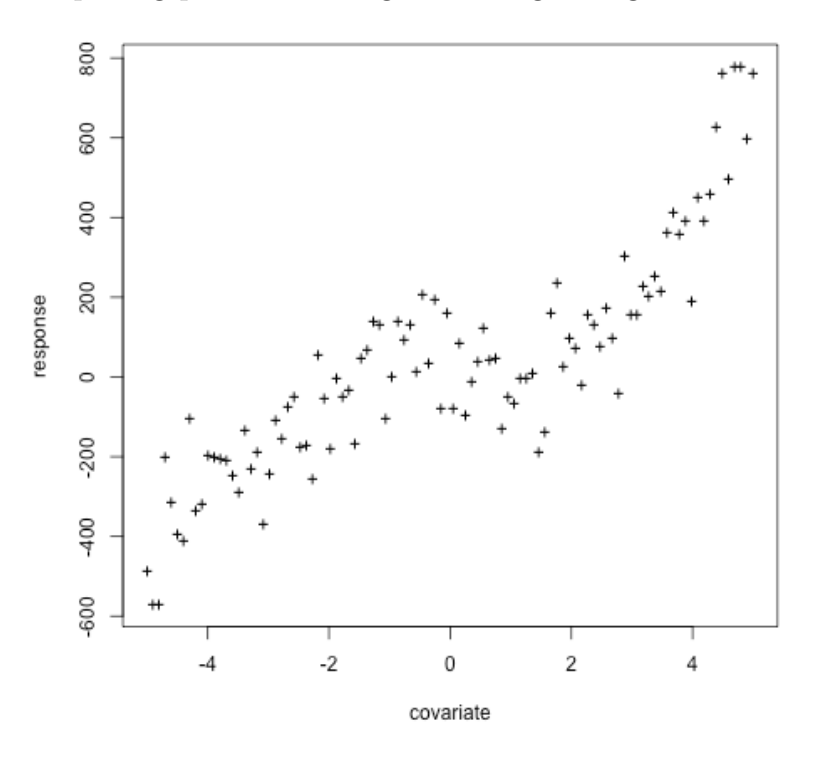

Figur 1: Treningsdata. Observasjonar er vist med '+'.

Anta følgande regresjonsmodell

$$
Y_i = f(x_i) + \varepsilon_i
$$

der *f* er den sanne regresjonskurva, og *ε<sup>i</sup>* er ein uobservert stokastisk variabel med forventningsverdi lik 0 og konstant varians  $\sigma^2$  (ikkje avhengig av kovariaten).

No er målet vårt å finne eit estimat for den sanne regresjonskurva ved å bruke *K*-næraste-nabo-regresjon.

**Q1:** Skriv ned formelen for *K*-næraste-nabo-regresjonskurva i kovariatverdien *x*0, og forklar notasjonen du har brukt.

I figur 2 har vi brukt *K*-næraste-nabo-regresjon med *K* lik 3, 15, 50 og 100, til å estimere regresjonskurva fra treningsdataa. Dei fire panela A–D samsvarer med *K* lik 3, 15, 50 og 100, men ikkje nødvendigvis i den rekkefølga.

**Q2:** Koble saman panel A–D med rett verdi av *K* (3,15,50,100). Grunngi valet ditt.

For å bruke denne metoden må vi velje verdi for parameteren *K*. Det kan gjerast ved 5-fold kryssvalidering.

**Q3:** Forklar korleis 5-fold kryssvalidering utførast, og spesifiser kva for avviksmål du vil bruke. Svaret ditt må innehalde ein formel for korleis avviksmålet reknast ut under kryssvalideringa. Inkluder ei skisse.

Eit alternativ til 5-fold kryssvalidering er «leave-one-out» kryssvalidering.

**Q4:** Vil du velje «leave-one-out» for 5-fold kryssvalidering i denne situasjonen? Grunngi valet ditt.

### **Oppgåve 2 Ei viktig dekomponering innan regresjon** [10 points]

Vi har ein univariat kontinuerleg stokastisk variabel *Y* og ein kovariat *x*. Vidare har vi eit treningssett av uavhengige observasjonspar  $\{x_i, y_i\}$  for  $i = 1, \ldots, n$ . Anta ein regresjonsmodell

$$
Y_i = f(x_i) + \varepsilon_i
$$

der *f* er den sanne regresjonsfunksjonen, og *ε<sup>i</sup>* er ein uobserverbar stokastisk variabel med forventningsverdi 0 og konstant varians  $\sigma^2$  (ikkje avhengig av kovariaten). Ved bruk av treningssettet kan vi finne eit estimat av regresjonsfunksjonen *f*, som vi kallar  $\hat{f}$ . Vi ønsker å bruke  $\hat{f}$  til å predikere ein ny observasjon i kovariatverdien  $x_0$  (denne nye observasjonen er ikkje avhengig av observasjonane i treningssettet). Den predikerte responsverdien er da  $\hat{f}(x_0)$ . Vi er interessert i feilen i denne prediksjonen.

**Q5:** Skriv ned definisjonen av den forventa testmiddelkvadratfeilen («expected test mean squared error») (MSE) i  $x_0$ .

**Q6:** Utlei dekomponering av den forventa testmiddelkvadratfeilen MSE i tre ledd. **Q7:** Forklar med ord korleis vi kan tolke desse tre ledda.

Anta at vi har ein metode for å estimere regresjonsfunksjonen, der metoden har ein kompleksitetsparameter som kontrollerer kompleksiteten til modellen, og ein stor verdi av parameteren gir høy modelkompleksitet.

**Q8:** Lag ei skisse av korleis den forventa testmiddelkvadratfeilen MSE (i *x*0) utviklar seg som ein funksjon av kompleksitetsparameteren. Gjer det same for dei tre ledda.

Denne dekomponeringa har vore sentral i dette emnet.

**Q9:** Kva synes du er den viktigaste implikasjonen av denne dekomponeringa? Svar med *berre ei* setning.

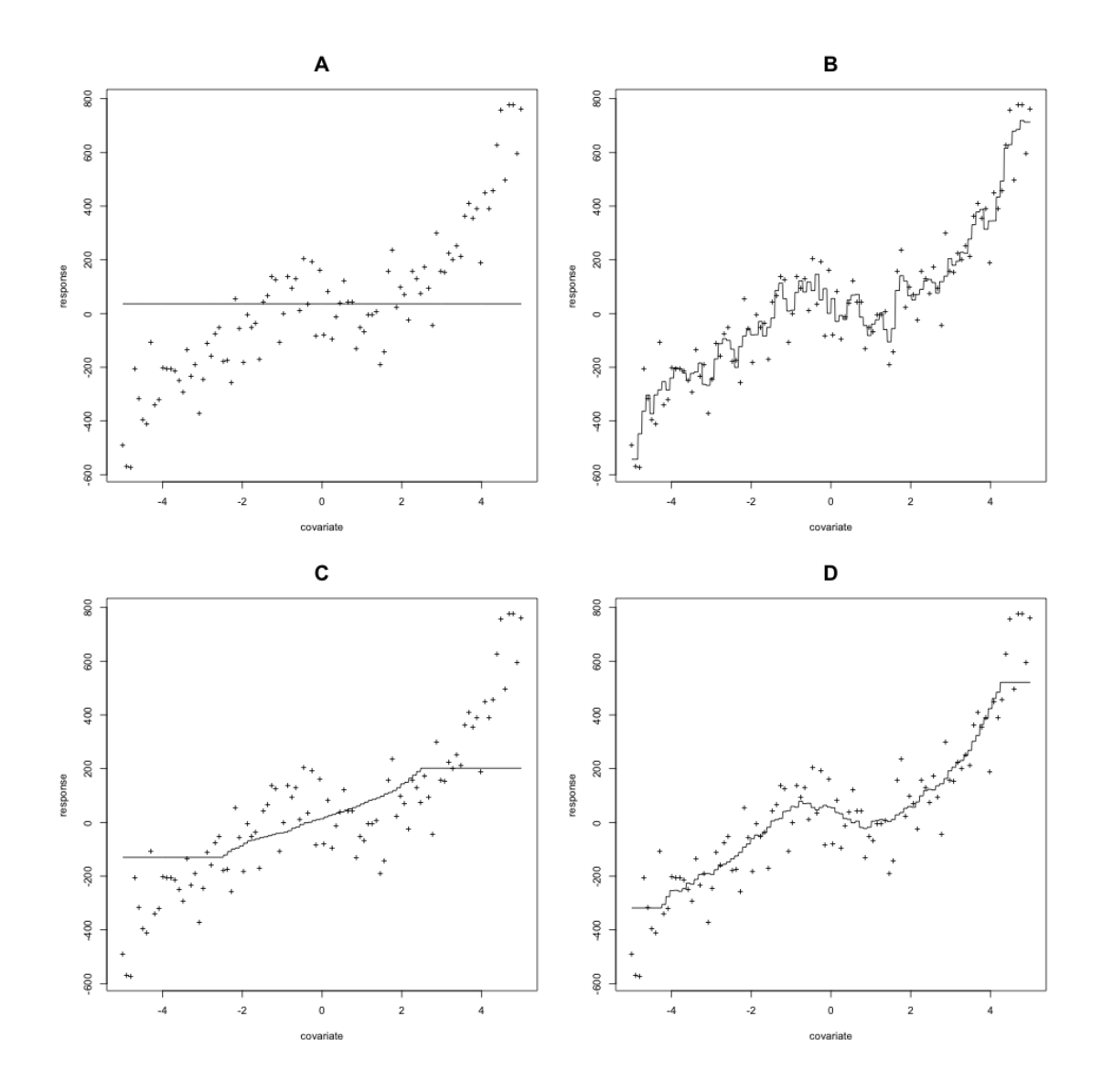

Figur 2: Observasjonar er vist som '+' og heiltrekte kurver gir løysing av *K*-næraste nabo-regresjon med *K* lik 3,15, 50 og 100 (i ein eller annan rekkefølge).

# **Oppgåve 3 Lineær diskriminantanalyse** [10 points]

Her kan du bruke at sannsynstettleiken til ein *p*-dimensjonal multivariat normalfordelt stokastisk variabel **X** med forventningsverdi *µ* og varians-kovariansmatrise **Σ** er gitt som

$$
f(\mathbf{x}) = \frac{1}{(2\pi)^{p/2} \det(\boldsymbol{\Sigma})^{1/2}} \exp\left(-\frac{1}{2}(\mathbf{x} - \boldsymbol{\mu})^T \boldsymbol{\Sigma}^{-1}(\mathbf{x} - \boldsymbol{\mu})\right).
$$

Vi vil ikkje diskutere korleis ein estimerer forventningsverdien og varians-kovariansmatrisa her, så du kan anta at dei er kjende.

**Q10:** Skriv ned dei matematiske modellføresetnadene til ei lineær diskriminantanalyse med to klassar (koda som 0 og 1) og *p* forklaringsvariablar, og forklar kva dei ulike ingrediensane er.

**Q11:** Forklar korleis du utleier den matematiske formelen for aposteriorisannsynet til klasse 1.

**Q12:** Utlei den matematiske formelen til klassegrensa mellom dei to klassene, gitt at klassifikasjonsregelen er å klassifisere til klassen med høgast aposteriorisannsyn. **Q13:** Er denne klassegrensa lineær eller ikkje-lineær i rommet til kovariatane?

# **Oppgåve 4 Klassifikasjon av diabetestilfelle**

Vi ser på diabetesdata (diabetes er koda '0' dersom ikkje til stades og '1' dersom til stade) frå ein populasjon av kvinner frå Pimaindiansk avstamning i USA, tilgjengeleg frå MASS R-pakken. Følgande kovariatar blei samla inn for kvar kvinne:

- npreg: talet på graviditetar
- glu: plasmaglukosekonsentrasjon i ein oral glukosetoleransetest
- bp: diastolisk blodtrykk (mmHg)
- skin: triceps hudfoldtjukkleik (mm)
- bmi: kroppsmasseindeks (vekt i kg/(høyde i m)<sup>2</sup>)
- ped: diabetes-arvelighetsfunksjon
- age: alder i år

Vi vil bruke eit treningssett (kalt train) med 200 observasjonar (132 ikkje-diabetikarar og 68 diabetikarar) og eit testsett (kalt test) med 332 observasjonar (223 ikkjediabetikarar og 109 diabetikarar). Målet vårt er å lage ein klassifikasjonsregel for diabetes (eller ikkje) basert på dei innsamla kovariatane.

I figur 3 finn du R-kode og resultatar frå ein logistisk regresjon på treningssettet train.

**a)** [10 points]

**Q14:** Skriv ned den statistiske modellen for den logistiske regresjonen.

**Q15:** Kva er den estimerte effekten av ped-kovariaten på diabetesstatus? Forklar.

**Q16:** Vil du predikere at ein person med følgande verdiar for kovariatane har diabetes?

Person:  $npreg=2$ ,  $glu=145$ ,  $bp=85$ ,  $skin=35$ ,  $bmi=37$ ,  $ped=0.7$ ,  $age=40$ .

**b)** [10 points]

**Q17:** Tekn eit «feedforward neural network» med same arkitektur som den logistiske regresjonen og spesifiser kva for aktiveringsfunksjon(ar) brukast. Bruk same notasjon for nodar og koplingar som i den matematiske modellen for den logistiske regresjonen.

Testsettet test blei brukt til å evaluere oppførselen til den logistiske regresjonen. Ei «receiver–operator curve» (ROC) blei laga og er den heiltrekte kurva i figur 4 (dei stipla og prikka kurvene vil vi ser meir på i Q24).

**Q18:** Forklar kort korleis ei ROC-kurve lagast. Forklaringa di bør innehalde orda grense («cut-off»), forvirringsmatrise, sensitivitet, spesifisitet.

Se på forvirringsmatrisa (sannsynsgrense 0.5) for testsettet i figur 3 (nedre del av utskrifta).

**Q19:** Kva punkt på ROC-kurva gir denne grensa?

```
# logistic regression
> fitlogist=glm(diabetes~npreg+glu+bp+skin+bmi+ped+age,data=train,
family=binomial(link="logit"))
> summary(fitlogist)
Call:
glm(formula = diabetes ~ npreg + glu + bp + skin + bmi + ped +age, family = binomial(link = "logit"), data = train)
Coefficients:
            Estimate Std. Error z value Pr(>|z|)
(Intercept) -9.773062 1.770386 -5.520 3.38e-08 ***
npreg 0.103183 0.064694 1.595 0.11073
glu 0.032117 0.006787 4.732 2.22e-06 ***
bp -0.004768 0.018541 -0.257 0.79707
skin -0.001917 0.022500 -0.085 0.93211
bmi 0.083624 0.042827 1.953 0.05087 .
ped 1.820410 0.665514 2.735 0.00623 **
age 0.041184 0.022091 1.864 0.06228 .
---
Signif. codes: 0 '***' 0.001 '**' 0.01 '*' 0.05 '.' 0.1 ' ' 1
(Dispersion parameter for binomial family taken to be 1)
   Null deviance: 256.41 on 199 degrees of freedom
Residual deviance: 178.39 on 192 degrees of freedom
AIC: 194.39
Number of Fisher Scoring iterations: 5
> predlogist=predict(fitlogist,newdata=test,type="response")
> testclasslogist=ifelse(predlogist > 0.5, 1, 0)
> table(test$diabetes, testclasslogist)
  testclasslogist
     0 1
 0 200 23
 1 43 66
> # note: 223 true non-diabetes and 109 true diabetes cases
> library(pROC)
> roclogist=roc(test$diabetes,predlogist)
> auc(roclogist)
Area under the curve: 0.8659
> plot(roclogist, lty="solid")
```
Figur 3: R-kode og resultat frå den logistiske regresjonen.

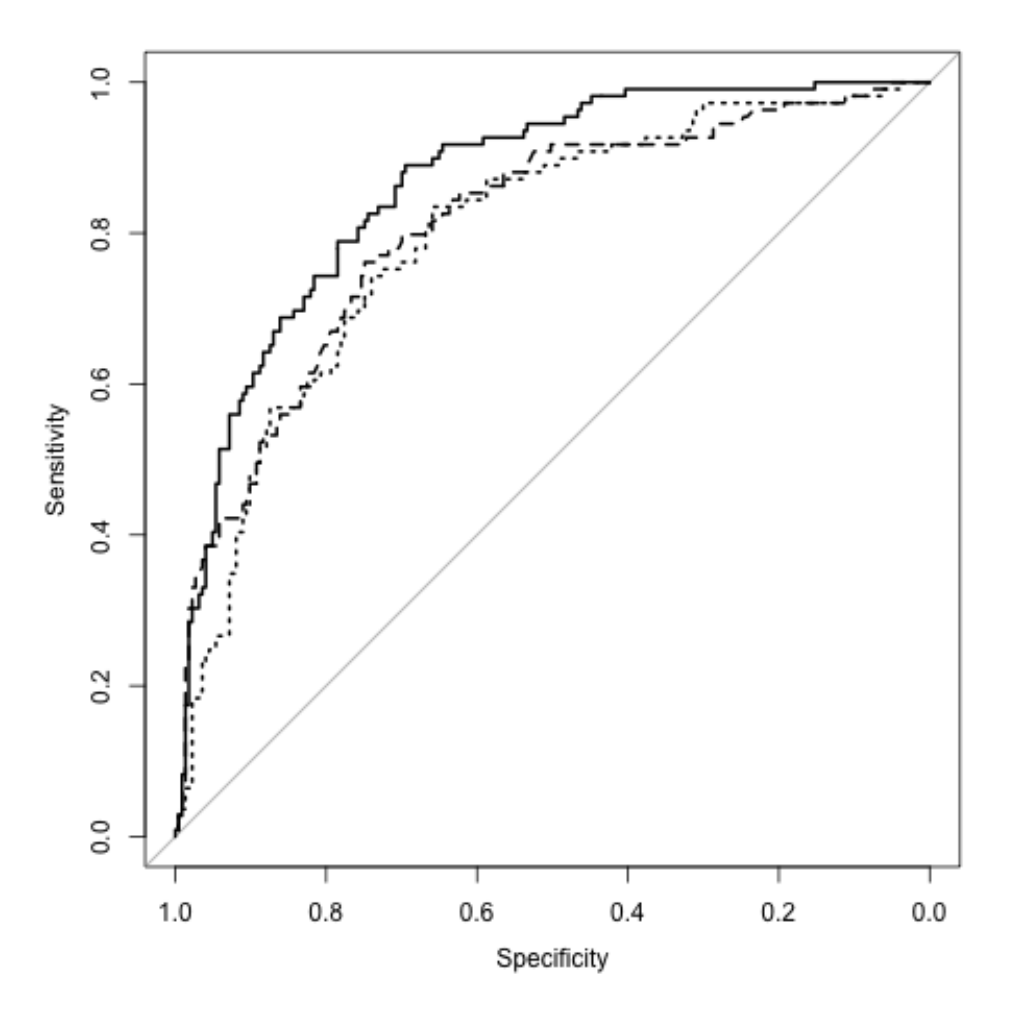

Figur 4: ROC-kurver for logistisk regresjon (heiltrekt), «bagged»-trær (stipla) og kvadratisk diskriminantanalyse (prikka) for diabetestestsettet.

Vi har brukt «bagging» i kombinasjon med klassifikasjonstrær for treningssettet train, og testa på testsettet test. R-kode og resultatar finn du i figur 5.

**c)** [10 points]

**Q20:** Forklar korleis vi har laga eit «bagged» sett av trær, og kvifor vi kunne ønske å bruke meir enn ett tre?

For å estimere feilratar (for «bagged»-trær) er det mogeleg å bruke eit såkalla «out-of-bag» (OOB) utval.

**Q21:** Anta at vi har eit datasett av storleik *n*. Berekn sannsynet for at ein gitt observasjon er i eit gitt bootstraputval.

**Q22:** Kva er eit OOB-utval?

**Q23:** Bruk resultatane i figur 5 til å sammenlikne misklassifikasjonsraten for OOB-utvalet med misklassifikasjonsraten for testsettet test og kommenter.

Vi har nå laga klassifikasjonsreglar for diabetes ved help av logistisk regresjon og «bagged»-trær. I tillegg har vi og tilpassa ein kvadratisk diskriminantanalyse (R-kode og resultat i figur 5). Resultata frå alle desse tre metodane er vist som ROC-kurver i figur 4. Her er den heiltrekte kurva frå logistisk regresjon, den stipla frå «bagged»-trær og den prikka frå kvadratisk diskriminantanalyse.

**Q24:** Kva for metode (av dei tre) ville du brukt hvis målet var å predikere diabetesstatus?

```
> # bagged trees with call to randomForest
> library(randomForest)
> library(pROC)
> set.seed(4268)
> rf=randomForest(factor(diabetes)~npreg+glu+bp+skin+bmi+ped+age,
+ data=train,
+ mtry=7,ntree=1000,importance=TRUE)
> rf$confusion #error rates based on OOB data
   0 1 class.error
0 108 24 0.1818182
1 31 37 0.4558824
> yrf=predict(rf,newdata=test)
# note: test data 332 observations with
# 223 non-diabetes and 109 diabetes cases
> table(test$diabetes, yrf)
  yrf
     0 1
 0 184 39
 1 42 67
> predrf = predict(rf,test, type = "prob")
> rocrf=roc(test$diabetes, predrf[,2])
> auc(rocrf)
Area under the curve: 0.8094
> # fitting and ROC for QDA
> fitqda=qda(diabetes~npreg+glu+bp+skin+bmi+ped+age,data=train)
> predqda = predict(fitqda,newdata=test)
> testclassqda=ifelse(predqda$posterior[,2] > 0.5, 1, 0)
> table(test$diabetes, testclassqda)
  testclassqda
     0 1
 0 194 29
 1 47 62
> rocqda=roc(test$diabetes,predqda$posterior[,2])
> auc(rocqda)
Area under the curve: 0.7962
> # plotting all tree methods with ROC
> plot(roclogist) #logistic regression solid line
> plot(rocrf,add=TRUE,lty="dashed") #bagged trees dashed
> plot(rocqda,add=TRUE,lty="dotted") #QDA dotted line
```
Figur 5: R-kode og resultat frå å tilpasse «bagged»-trær og kvadratisk diskriminantanalyse.

## **Oppgåve 5 Klyngeanalyse** [10 points]

Vi ser på eit datasett med 5 observasjonar (merka a–e) av to variablar  $(x_1, x_2)$ . Dette ser du i den venstre tabellen i figur 6. I tillegg er den euklidske avstandsmatrisa mellom observasjonane delvis gitt i den høgre tabellen.

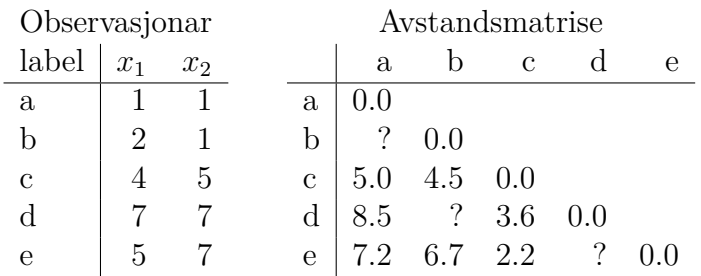

Figur 6: Observasjonar og euklidsk avstandsmatrise for klyngeanalyse.

**Q25:** I den euklidske avstandsmatrisa er det tre manglande element, markert med spørretekn (høgre tabell i figur 6). Berekn verdiar for dei manglande elementa. **Q26:** Utfør hierarkisk klyngeanalyse med komplett linkage («complete linkage») og tekn dendrogram.

**Q27:** Vi bruker dendrogrammet og ønsker to klynger, kva for observasjonar er i kvar klynge?

Ein konkurrerande metode til klyngeanalyse er «*k*-means».

**Q28:** Diskuter kort *to forskjellar* mellom hierarkisk og «*k*-means»-klyngeanalyse.